Capturing, verifying, and managing I-9 information electronically

State of the second

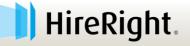

# **Legal Notice**

2

HireRight prepared these materials for informational purposes only. These materials are not intended to be comprehensive, and are not a substitute for, and should not be construed as, legal advice. HireRight does not warrant any statements in these materials. Employers should direct to their own experienced legal counsel questions involving their organization's compliance with or interpretation or application of laws or regulations and any additional legal requirements that may apply.

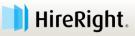

# **During this Session**

3

- Submit questions through chat
- We will address general questions
- Campus Specific questions may be directed to:
  - » CU Denver|CU Anschutz email address for follow-up questions is: <u>HR.I-9@ucdenver.edu</u>
  - » Boulder email address for follow-up the questions is: <u>I-9forms@colorado.edu</u>

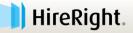

# Agenda

### Overview of the solution benefits

#### Electronic I-9 Form completion

- » Section 1
- » Section 2
- » Section 3
- E-verify check process and results
- Resources to help complete tasks

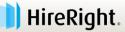

# **Benefits of HireRight's I-9 Solution**

- Simplifies I-9 Form Completion
- Secure Storage
- Program Management Tools
- Direct connectivity to E-verify

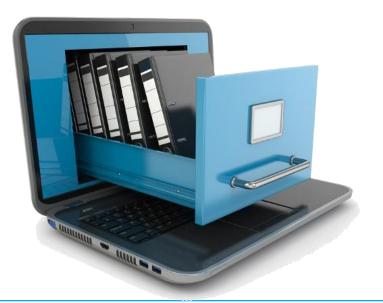

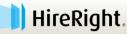

## Form I-9 and E-Verify Workflow

### Three Steps to Getting the Form Completed:

- 1. The **Employee** completes Section 1 using the onboarding tasks assigned via email from Taleo.
- 2. The **Employer** completes Section 2 by accessing the I-9 via email notification when the employee starts.
  - a) Be sure to scan and save documents as a PDF for upload after
- 3. Completion of Section 2 automatically submits the information through E-verify and a result is returned.
  - 98% are returned "Authorized to Work"
  - 2% require additional steps

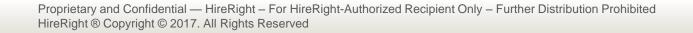

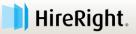

## **Overview of E-Verify Process**

### How Does E-Verify Work?

Print Name: Last

Moore

this form.

< BACK

7

- Form I-9 information is sent to through the E-verify check system 1.
- Results are returned (98% come back "Employment Authorized") 2.
- Customer must take action on Tentative Non-Confirmations 3.

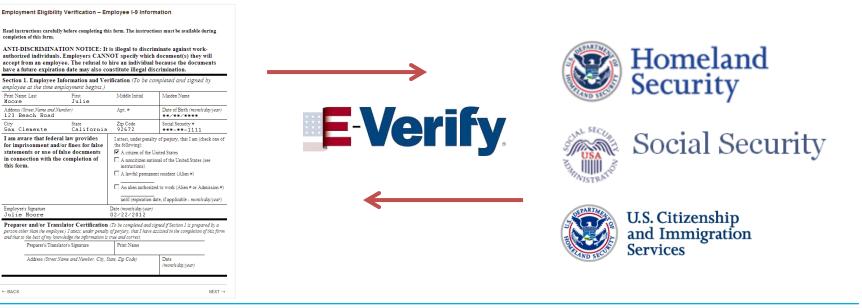

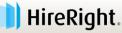

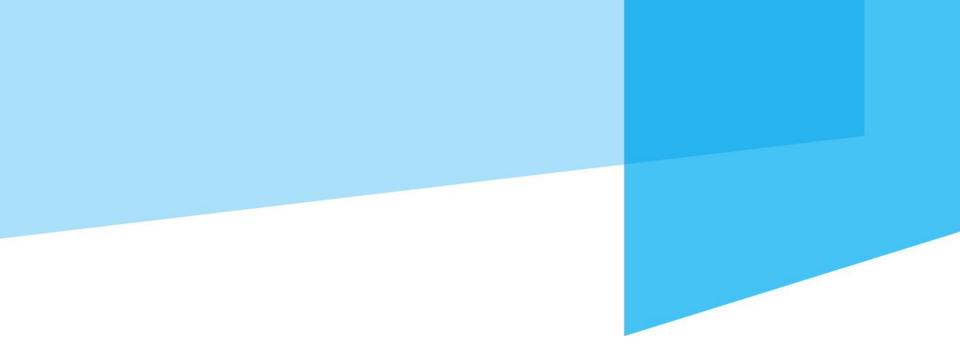

# **Initiating the I-9 Form Process**

There are two potential workflows that may be used to support the *I-9* form completion by the Employee

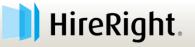

## **Initiate the I-9 Process**

### **HireRight Supports:**

- 1. Invite Employee
- 2. Upload Paper

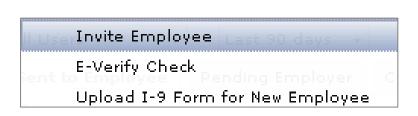

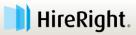

## **Access I-9 and E-verify Tools**

### Select I-9 Forms.

Click Manage I-9 Forms to access dashboard.
 HireRight.

| 1                                              | Screening manager                                                                                                    |                               |
|------------------------------------------------|----------------------------------------------------------------------------------------------------|-------------------------------|
| E.g, Joe, Jo%, ab-1234567 Q                    | Background & Drug Requests                                                                                                    | ∂ Refresh                     |
| →Search Tips                                   | Print 🔄 Download 🔄 Note More Options 🔻                                                                                                    | Last Update: 11/9/10 11:10 AM |
| I-9 Forms                                      | Not Submitted         In Progress         Completed         Cancelled           Image: Status         First Name         Last Name         SSN/Nationa Request #         Status | Date 🔅 🛆                      |
| → <u>Manage I-9 Forms</u><br>→ Delete I-9 Form |                                                                                                    |                               |

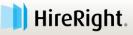

# **Initiate I-9 / E-verify**

11

#### Simple menu to initiate I-9 & E-verify tasks.

| 📄 HireRight.                                               |                   |                                                       |        |                |                  |           | Hir          | eRight Training,   <u>Siqn Ot</u> | <u>ut</u> |
|------------------------------------------------------------|-------------------|-------------------------------------------------------|--------|----------------|------------------|-----------|--------------|-----------------------------------|-----------|
|                                                            | Screening Manager | Manage I-9 Forms                                      | ×      |                |                  |           |              |                                   |           |
| E.g, Joe, Jo%, ab-1234567c 🍳                               |                   | Additional Columns *                                  | More O | otions *       |                  |           |              | ⑦ Refres Refreshed 40 seconds are |           |
| <ul> <li>I-9 Forms</li> </ul>                              | E-Verify Ch       |                                                       | e      | rify Tentative | Pending Info Rev | i Pendin  | ig Photo Mat | Final Non-Confir                  | <b>.</b>  |
| Manage I-9 Forms<br>I-9 Forms Settings<br>Delete I-9 Forms | Upload I-9        | ) Form for New Employee<br>) Form for Existing Employ |        | erify Status   | Date Ne          | xt Action | Location N   | umber Hiring Manager              | ^         |
| > Employment Screening                                     | Kiosk             |                                                       |        |                |                  |           |              |                                   |           |
| Management Reports                                         |                   |                                                       |        | •              |                  |           |              |                                   |           |
| <ul> <li>Account Setup</li> </ul>                          |                   |                                                       |        |                |                  |           |              |                                   |           |
| <ul> <li>Forms &amp; Documents</li> </ul>                  |                   |                                                       |        |                |                  |           |              |                                   |           |
| > Help & Training                                          |                   |                                                       |        |                |                  |           |              |                                   |           |

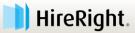

# **Email Invite to Employee**

- 1. I-9 Forms for options.
- 2. Manage I-9 Forms to access menu.
- 3. Invite Employee for email prompt.

| 📄 HireRight.                           |                                       |                  |                   | Hir               | eRight Training,   <u>Sign C</u> | <u>)ut</u> |
|----------------------------------------|---------------------------------------|------------------|-------------------|-------------------|----------------------------------|------------|
| , mengina                              | Screening Manager Manage              |                  |                   |                   |                                  |            |
| E.g, Joe, Jo 1 4567 Q                  | New Print Actional Columns            | Options *        |                   |                   |                                  |            |
| ✓ I-9 Forms                            | E-Verify Check                        | verify Tentative | Pending Info Revi | Pending Photo Mat | Final Non-Confir                 | -          |
| Manage I-9 Forms<br>I-9 Forms Settings | Upload I-9 Form for New Employee      | Verify Status    | Date Next         | Action Location N | umber Hiring Manager             |            |
| Delete I-9 Forms                       | Upload I-9 Form for Existing Employee |                  |                   |                   |                                  |            |
| > Employment Screening                 | Kiosk                                 |                  |                   |                   |                                  |            |
| Management Reports                     |                                       |                  |                   |                   |                                  |            |
| > Account Setup                        |                                       |                  |                   |                   |                                  |            |
| > Forms & Documents                    |                                       |                  |                   |                   |                                  |            |
| > Help & Training                      |                                       |                  |                   |                   |                                  |            |
|                                        |                                       |                  |                   |                   |                                  |            |

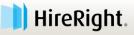

# **Email Invite to Employee – cont'd.**

4. Enter Employee's First and Last Name, email address.

\*start date is not required but <u>recommended</u>

5. Click **SUBMIT** to send email.

13

| nployee Info                                |                                                                                                    |                                                                         |
|---------------------------------------------|----------------------------------------------------------------------------------------------------|-------------------------------------------------------------------------|
| first Name:★ ②<br>.ast Name:★ ②<br>E-mail:★ |                                                                                                    | 4                                                                       |
| c-maii: ^<br>Employee Start Date: 🥝         | mm /dd /yyyy                                                                                                    | Use Today's Date                                                        |
| vlessage Template: * 📀                      | Default Invitation Letter                                                                                                    | Preview / Edit                                                          |
|                                             |                                                                                                    |                                                                         |
| tification Ontions                          | when HireRight sends                                                                                                    | s optional. The Start Date controls<br>automated reminders (such as the |
| Initiated by HireRight H                    | Entering a Start Date i<br>when HireRight sends                                                                                              | automated reminders (such as the<br>to bring supporting documents, an   |
|                                             | Entering a Start Date i<br>when HireRight sends<br>reminder to employee<br>reminder to complete I<br>ireRight Tranning (automatically receiv | automated reminders (such as the<br>to bring supporting documents, an   |
| Initiated by HireRight H                    | Entering a Start Date i<br>when HireRight sends<br>reminder to employee<br>reminder to complete I<br>ireRight Tranning (automatically receiv | automated reminders (such as the<br>to bring supporting documents, an   |

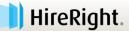

# **Email Invite to Employee – cont'd.**

- Here's the confirmation message.
- Click Close to return to the Manage I-9 Forms dashboard.

| 9 Employment Eligibility For<br>Nessage Sent                                         |                                                                                                    |
|--------------------------------------------------------------------------------------|----------------------------------------------------------------------------------------------------|
| An email has been sent to the employee                                               | ð.                                                                                                    |
| You will be notified by email once the e<br>check the status of the I-9 form under t | mployee has completed Section 1 of the I-9 form. At any time, you can<br>he Manage I-9 Forms menu item. |
|                                                                                      |                                                                                                    |
|                                                                                      | Close                                                                                                   |

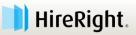

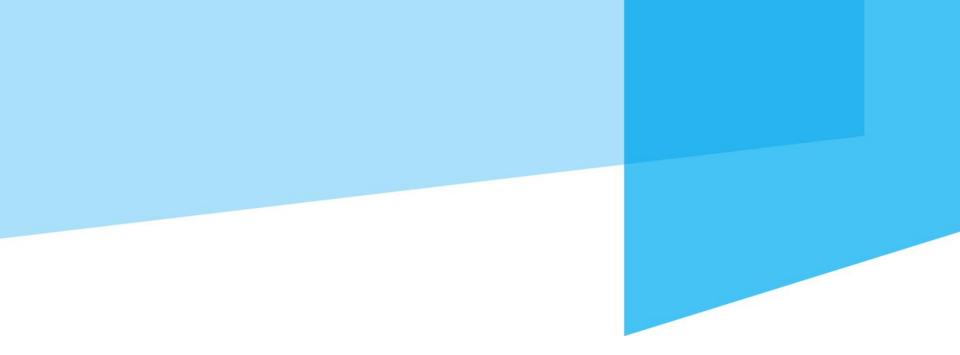

# **Section 1: Employee**

Employee or Preparer/Translator completes Section 1. Must be completed no later than the third day of employment.

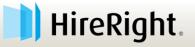

## **Directions**

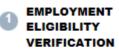

Directions

Employee Information and Attestation Worksheet

Section 1 Review and E-Sign by Preparer and/or Translator 4

Section 1 Review and E-Sign by Employee

#### Employment Eligibility Verification – Directions

All new employees are required by federal law to complete Section 1 of an I-9 Employment Eligibility Form by the first day of work for pay.

Please complete this form as soon as possible. Enter all information on the form. The official Form I-9, Employment Eligibility Verification Instructions are located on the left or by clicking here. The List of Acceptable Documents is also located on the left or by clicking here.

#### Save Form and Exit

As you are completing the I-9 employment eligibility form, you will have the option of saving your work and exiting at any time by clicking the "Save Form & Exit" link located at the top of every page. You will be able to return to the I-9 employment eligibility verification form later to complete and submit the form.

#### Signing the I-9 Employment Eligibility Form

When you are finished completing the form, please click the "Electronically Sign" button on the form.

#### Help

- Form I-9 Instructions <sup>(2)</sup>
- 📩 List of Acceptable Documents 🧐
- 🔁 Who is Issued This Document? 🥝
- 🔁 Sample Document Images 🥝

Information on Receipts 0

22

If you have questions about completing the I-9 employment eligibility form, please contact support at customerservice@hireright.com. If you have questions about the content of the I-9 employment eligibility form, please call 1-866-521-6995. Customer Support hours are: Sundays 5:00 PM - Fridays 9:00 PM (Pacific Time).

Proceed with I-9 Employment Eligibility Form

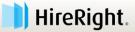

# **Preparer/Translator Assistance**

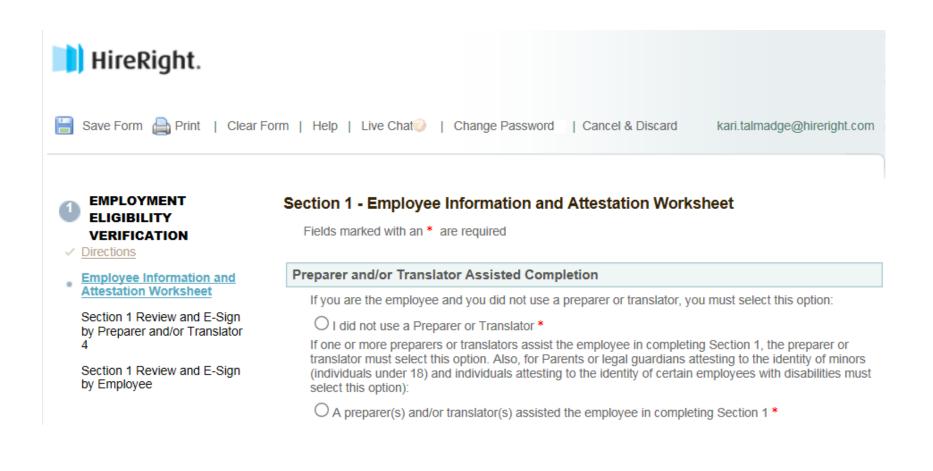

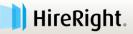

# **Employee Information**

| Employee Information                                                |                                                                                |
|---------------------------------------------------------------------|--------------------------------------------------------------------------------|
| Your Last Name: *                                                   | Cobb                                                                           |
| Your First Name: *                                                  | James                                                                          |
| Your Middle Initial: *                                              | S                                                                              |
| certify that I do not have any r                                    | middle initial (if checked "N/A" will be displayed in the Middle Initial field |
| I certify that I have not used an<br>Names Used field of Section 1) | y other last names (if checked "N/A" will be displayed in the Other Last       |
| Your E-mail Address:                                                |                                                                                |
| Your Telephone Number:                                              | + 1 V ext.                                                                     |
| Your Country: *                                                     | USA 🗸                                                                          |
| Your Address: *                                                     | 123 South Street                                                               |
| certify that I do not have any a Number field of Section 1)         | apartment number (if checked "N/A" will be displayed in the Apt.               |
| Your City: *                                                        | Long Beach                                                                     |
| Your State: *                                                       | California                                                                     |
| Your Zip/Postal Code: *                                             | 90807                                                                          |
| Your Date of Birth: *                                               | 12 / 19 / 1970                                                                 |
|                                                                     |                                                                                |

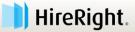

# **Citizenship or Immigration Status**

### SSN is required for E-verify

**Citizenship or Immigration Status** 

What is your citizenship or immigration status? \*

Your Social Security Number: \*

Re-enter Social Security Number: \*

Select From List --

Citizen of the United States Noncitizen national of the United States Lawful Permanent Resident Alien Authorized to Work

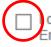

certify and understand that I alone have provided and entered the information above to complete the Employee Information and Verification section of my Form I-9. I am also aware that federal law provides for imprisonment and/or fines for false statements or use of false documents in connection with the completion of the Form I-9. \*

Proceed to Form I-9 Completion

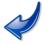

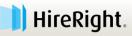

# **Citizenship or Immigration Status**

#### Option to indicate no SSN has yet been issued

| itizenship or Immigration Status                  |                                                                                                    |               |
|---------------------------------------------------|----------------------------------------------------------------------------------------------------|---------------|
| What is your citizenship or immigration status? * | Lawful Permanent Resident                                                                                                    | ~             |
| Provide your Alien<br>Registration#/USCIS#: *②    | a2354769                                                                                                    | ×             |
|                                                   |                                                                                                    |               |
| The Social Security Administration h              | nas not yet issued me a Social Security Num                                                                                          | iber.         |
| A social security number is required o            | nas not yet issued me a Social Security Num<br>on this form and you must provide your r<br>sued, you will be asked to provide one or | number if you |

Proceed to Form I-9 Completion

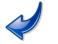

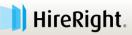

# **Citizenship or Immigration Status**

#### Improved prompts and link to get I-94 number

| Citizenship or Immigration                                                                           | Status                                                                                                    |  |
|----------------------------------------------------------------------------------------------------|----------------------------------------------------------------------------------------------------|--|
| What is your citizenship or<br>immigration status? *<br>When are you authorized to<br>work until? *  | Alien Authorized to Work                                                                                                    |  |
| ☐ I certify I am an Alien who<br>Provide your Alien or<br>Admission or Foreign<br>Passport number: * | se authorization does not expire<br>O Alien Registration#/USCIS#<br>Form I-94 Admission#<br>Foreign Passport#<br><u>Get I-94 Number Now</u> |  |

The Social Security Administration has not yet issued me a Social Security Number.

A social security number is required on this form and you must provide your number if you have one. If you do not yet have an SSN issued, you will be asked to provide one once it is issued.

I certify and understand that I alone have provided and entered the information above to complete the Employee Information and Verification section of my Form I-9. I am also aware that federal law provides for imprisonment and/or fines for false statements or use of false documents in connection with the completion of the Form I-9. \*

Proceed to Form I-9 Completion

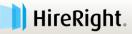

# **Employee Review and Signature/Submission**

#### EMPLOYMENT ELIGIBILITY VERIFICATION

#### Section 1 Review & E-Sign by Employee

Fields marked with an \* are required

Directions

28

- Employee Information and
- Attestation Worksheet
- Section 1 Review and <u>E-Sign by Employee</u>

| Section 1. Emplo<br>Section 1 of Form I-9 r                              |                              |                     |                      |                        |                     |             |             |                         |
|--------------------------------------------------------------------------|------------------------------|---------------------|----------------------|------------------------|---------------------|-------------|-------------|-------------------------|
| Last Name (Family Name)<br>Cobb                                          |                              | First Name<br>James | e (Given Name)       |                        | Middle Initial<br>S | Othe<br>N/A |             | nes Used <i>(if any</i> |
| Address <i>(Street Number an</i><br>123 South Street                     | d Name)                      |                     | Apt. Number<br>N/A   | City or Tou<br>Long Be |                     |             | State<br>CA | ZIP Code<br>90807       |
| Date of Birth (mm/dd/yyyy)<br>**/**/****                                 | U.S. Social Se<br>***-**-111 |                     | er Employee's<br>N/A | s E-mail Add           | dress               | Emp<br>N/J  |             | lephone Numbe           |
| l am aware that feder<br>false documents in c<br>l attest, under penalty | onnection v                  | vith the c          | ompletion o          | of this for            | m.                  |             | atement     | s or use of             |

| 1. A citizen of the United States                                                                                                    |                                                   |
|----------------------------------------------------------------------------------------------------|---------------------------------------------------|
| 2. A noncitizen national of the United States (See instructions)                                                                                                    |                                                   |
| 3. A lawful permanent resident (Alien Registration N/A Number/USCIS Number)                                                                                                    |                                                   |
| 4. An alien authorized to work until (expiration date, if <u>N/A</u><br>applicable, mm/dd/yyyy)<br>Some aliens may write "N/A" in the expiration date field.(See<br>instructions)<br>Aliens authorized to work must provide only one of the following document<br>numbers to complete Form I-9:<br>An Alien Registration Number/USCIS Number OR Form I-94 Admission | QR Code - Section 1<br>Do Not Write in This Space |
| Number OR Foreign Passport Number.       1. Alien Registration     N/A       Number/USCIS Number:     OR                                                                                                    |                                                   |
| 2. Form I-94 Admission <u>N/A</u><br>Number:<br>OR<br>3. Foreign Passport <u>N/A</u><br>Number:                                                                                                    |                                                   |
| Country of <u>N/A</u><br>Issuance:                                                                                                    |                                                   |

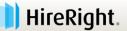

## **Employee Review and Signature/Submission**

#### Electronic Signature of Employee

| First Name: *                  | James                    |
|--------------------------------|--------------------------|
| Last Name: *                   | Cobb                     |
| E-mail Address:                |                          |
| Month & Day of Birth: *        | Dec 🗸 19 🗸               |
| d down loft mouse button and d | rau your aignatura balaw |

Hold down left mouse button and draw your signature below

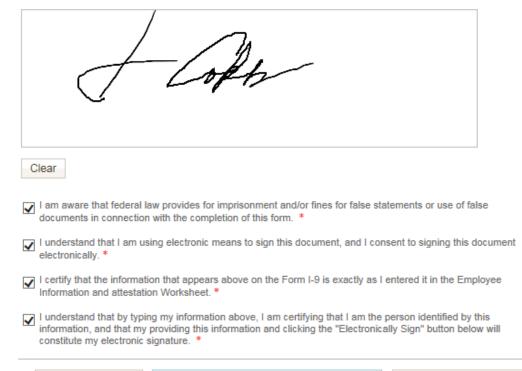

| Back E-Sign & Save Decline |
|----------------------------|
|----------------------------|

29

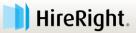

# **Employee Confirmation of Success!**

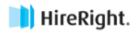

Help | Live Chat 🗎 Print

#### **Employment Eligibility Verification**

Thank You

30

Thank you for completing your federal I-9 Employment Eligibility Form for I9DNEW.

You will need to present your original work authorization documents to your employer. For a list of the documents that are acceptable to present, please click on the List of Acceptable Documents link below.

The List of Acceptable Documents may be found here.

To print the completed form, please click here.

|                  | Close                                                    |
|------------------|----------------------------------------------------------|
|                  |                                                          |
| Copyright © 2017 | HireRight, Inc. All Rights Reserved.<br>Privacy/Security |

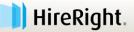

## **Section 2: Employer**

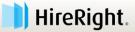

## **Access I-9 and E-verify Tools**

### Select I-9 Forms.

Click Manage I-9 Forms to access dashboard.
 HireRight.

|                                 | Screening manager                                                                                                    |                               |
|---------------------------------|----------------------------------------------------------------------------------------------------|-------------------------------|
| E.g, Joe, Jo%, ab-1234567 Q     | Background & Drug Requests                                                                                                    | ∂ Refresh                     |
| →Search Tips                    | Print 😰 Download 🔄 Note More Options 🔻                                                                                                    | Last Update: 11/9/10 11:10 AM |
| I-9 Forms<br>→ Manage I-9 Forms | Not Submitted         In Progress         Completed         Cancelled           Image: Status         First Name         Last Name         SSN/Nationa Request #         Status | Date 👙 🛆                      |
| → <u>Manage I-9 Forms</u>       |                                                                                                    |                               |

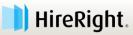

# **I-9 Forms Dashboard**

#### Tabs to support process and separate statuses.

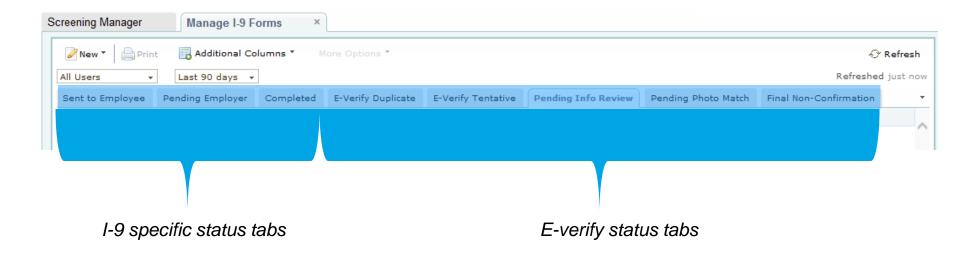

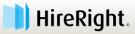

# I-9 Forms Dashboard – cont'd.

### Change <u>your</u> view using Additional Columns.

- Ex. Start Date, Next Action, Hiring Manager, etc.
- Use More Options menu to access actions.

| Screening Manager                                     | Man          | age I-9 Forms ×                                                                           |     |                                                                           |             |                                 |   |                            |           |                     |
|-------------------------------------------------------|--------------|-------------------------------------------------------------------------------------------|-----|---------------------------------------------------------------------------|-------------|---------------------------------|---|----------------------------|-----------|---------------------|
| New V Print All Users Sent to Employee Pen First Name | <b>I</b> . A | dditional Columns T<br>Cost Center<br>Employee Status<br>Hiring Manager<br>Hiring Manager | Mor | re Options View/Print<br>Resend<br>Set Hiring Managor<br>Edit Flex Fields | ive<br>)ate | Pending Info Review<br>Next Act | - | Photo Match<br>Hiring Mana | Refreshed | tefresh<br>just now |
|                                                       | ~            | Referral Date<br>Requestor<br>Start Date<br>Type<br>eTNC Status                           |     | Reassign<br>Delete I-9 form<br>Flag                                       |             |                                 |   |                            |           |                     |

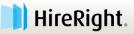

# **Section 2: Employer Completion**

### Select Pending Employer tab.

35

If you do not see the employee's name in the **Pending Employer** tab, check pull down filters and **Sent To Employee** tab.

| Screening Manager | Manage I-9 Forms  | ×                    |                     |                     |                        |
|-------------------|-------------------|----------------------|---------------------|---------------------|------------------------|
| New 🔨 📄 Print     | Additional Column | s * More Options *   |                     |                     |                        |
| All Users 👻       | Last 90 days 👻    |                      |                     |                     |                        |
| Sent to Employee  | Pending Employer  | Start Here Tentative | Pending Info Review | Pending Photo Match | Final Non-Confirmation |
| 🕅 First Name      | Last Name         | SSN                  | Date                | Next Action         | Start Date             |
| Ronald            | Rogers            | ***-**-1111          | 10/29/2014          | Complete Section 2  |                        |
| Timothy           | Talmadge          | ***_**-1111          | 10/15/2014          | Complete Section 2  |                        |
| Timothy           | Smith             | ***_**-1111          | 09/17/2014          | Complete Section 2  | 09/17/2014             |
| Jane              | Doe               | ***_**-1111          | 09/08/2014          | Complete Section 2  |                        |
| Timothy           | Talmadge          | ***_**-1111          | 09/03/2014          | Complete Section 2  | 09/03/2014             |
| Jane              | Doe               | ***_**-1111          | 08/20/2014          | Complete Section 2  |                        |
| Jane              | Anderson          | ***_**-1111          | 08/20/2014          | Complete Section 2  |                        |
| Theodore          | Smith             | ***_**-1111          | 08/06/2014          | Complete Section 2  |                        |

Proprietary and Confidential — HireRight – For HireRight-Authorized Recipient Only – Further Distribution Prohibited HireRight ® Copyright © 2016. All Rights Reserved

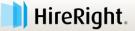

# **Section 2: Employer Completion**

- Click Name of the Employee to select.
- Use More Options or Right-click to Verify I-9 Docs.

| reening Manager  | Manage I-9 Forms                         | ×                                |             |                     |                        |
|------------------|------------------------------------------|----------------------------------|-------------|---------------------|------------------------|
| New 🔹 📄 Print    | ☐ Additional Columns ▼<br>Last 90 days → | More Options 🔻<br>Verify I-9 Doc |             | /erify I-9 docs     |                        |
| Sent to Employee | Pending Employer Compl                   | etec View                        | Info Review | Pending Photo Match | Final Non-Confirmation |
| First Name       | Last Name Cli                            | ck on Employ                     | ee          | Next Action         | Start Date             |
| Ronald           | Rogers                                   |                                  | ates 4      | Complete Section 2  |                        |
| Timothy          | Talmadge                                 | Reassign                         | 4           | Complete Section 2  |                        |
| Timothy          | Smith                                    | Correct I-9 Fo                   | rm 4        | Complete Section 2  | 09/17/2014             |
| Jane             | Doe                                      | Set Hiring Mar                   | ager 4      | Complete Section 2  |                        |
| Timothy          | Talmadge                                 | Delete I-9 for                   | m 4         | Complete Section 2  | 09/03/2014             |
| Jane             | Doe                                      | Flag                             | ▶ 4         | Complete Section 2  |                        |
| Jane             | Anderson                                 | ***_**-1111                      | 08/20/2014  | Complete Section 2  |                        |
| Theodore         | Smith                                    | ***-**-1111                      | 08/06/2014  | Complete Section 2  |                        |

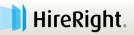

## **Section 2 Completion**

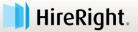

# **Section 1 Review**

- The Section 2 completer is responsible for ensuring Section 1 is reviewed for accuracy before completing Section 2.
  - » If correct, click NEXT to complete Section 2.
  - » If not, close the I-9 and initiate correction process.

|                                                                                                    | 3 B A                                                        |                                                        | nent of Home<br>Iship and Imm                           |                                                |                                                      |                         | Form I-9<br>MB No. 1615-0047<br>Expires 08/31/2019 |
|----------------------------------------------------------------------------------------------------|--------------------------------------------------------------|--------------------------------------------------------|---------------------------------------------------------|------------------------------------------------|------------------------------------------------------|-------------------------|----------------------------------------------------|
| START HERE: Read instruct<br>during completion of this for<br>ANTI-DISCRIMINATION N<br>document(s) an employee r<br>individual because the docu | m. Employers are<br>DTICE: It is illega<br>nay present to es | liable for error<br>to discrimination<br>tablish emplo | s in the complet<br>ate against work<br>yment authoriza | ion of this fo<br>-authorized<br>ation and ide | r <b>m.</b><br>individuals. Emp<br>ntity. The refusa | oloyers CANNO           | r specify which<br>nue to employ an                |
| Section 1. Employee<br>the first day of employme                                                                                                |                                                              |                                                        |                                                         | ees must co                                    | mplete and sign                                      | Section 1 of Fo         | rm I-9 no later than                               |
| Last Name (Family Name)<br>Cobb                                                                                                    |                                                              |                                                        | (Given Name)                                            |                                                | Middle Initial<br>S                                  | Other Last Nar<br>N/A   | Name                                               |
| Address (Street Number and )<br>123 Main Street                                                                                                 | Vame)                                                        |                                                        | Apt. Number<br>N/A                                      | City or Town                                   | 1                                                    | State<br>C <sup>A</sup> | accurate?                                          |
| Date of Birth (mm/dd/yyyy)<br>**/**/****                                                                                                    | U.S. Social Secu                                             | rity Number                                            | Employee's E-r                                          | nail Address                                   |                                                      | N/A                     |                                                    |
| I am aware that federal la<br>connection with the com<br>I attest, under penalty of p<br>1. A citizen of the United St                          | pletion of this fo<br>erjury, that I am (<br>ates            | rm.<br>check one of                                    | the following b                                         |                                                | ements or use                                        | of false docum          | ents in                                            |
| 2. A noncitizen national of t                                                                                                    |                                                              |                                                        |                                                         |                                                |                                                      |                         |                                                    |
| <ul> <li>3. A lawful permanent resid</li> <li>4. An alien authorized to we</li> </ul>                                                           |                                                              |                                                        |                                                         | N/A<br>N/A                                     |                                                      |                         |                                                    |
| Some aliens may write "                                                                                                    |                                                              |                                                        |                                                         | 178                                            |                                                      |                         | de Bartland                                        |
| Aliens authorized to work mus<br>An Alien Registration Number                                                                                   | USCIS Number Of                                              |                                                        |                                                         |                                                |                                                      |                         | ode - Section 1<br>Write in This Space             |
| 1. Alien Registration Number/<br>OR<br>2. Form I-94 Admission Numb                                                                              | er: N/A                                                      |                                                        |                                                         |                                                |                                                      |                         |                                                    |
| OR                                                                                                    | N/A                                                          |                                                        |                                                         |                                                |                                                      | Sec. 4                  |                                                    |

- BACK

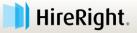

NEXT -->

# Corrections

- 1. Use Correct I-9 Form to send the I-9 back to the New Hire.
  - » Section 1 corrections are ONLY to be made by the New Hire.

| Completed Iame | E-Verify Dupli<br>SSN<br>***_**-1111 | Refreshed 20 second I-9 Employment Eligibility Form Form I-9 Corrections Options What would you like to do with this form?                                                                           |
|----------------|--------------------------------------|----------------------------------------------------------------------------------------------------|
|                |                                      | · · · · · · · · · · · · · · · · · · ·                                                                                                    |
|                | ***_**-1111                          | What would you like to do with this form?                                                                                                    |
| Dates          | 1                                    | <pre> Send Section 1 to Employee Applicant Name: * Timothy Taylor E-mail: * krogers@hireright.com Correction Reason: EXAMPLE: Please provide a physical address in Section 1 of the Form I-9. </pre> |
| •              | er<br>•                              | er                                                                                                    |

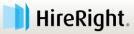

## **Section 2 Worksheet**

Document A

The employee must present original documents, with the exception that the employee may present a certified copy of a birth certificate. The employer must physically examine the actual document or documents presented by the employee and determine if they reasonably appear on their face to be genuine and to relate to the employee presenting them. If the document(s) do not reasonably appear on their face to be genuine or to relate to the person presenting them, the employer must not accept them. In such circumstances, the employer should allow the employee to choose any other document(s) the employee wants to present from the "Lists of Acceptable Documents" for review and, if appropriate, acceptance, by the employer.

| This employer participates in the federal employment eligibili<br>you may accept List B documents, only if they include a photo<br>with a photograph and select below which document they sho<br>Please note that all documents presented by the new hire mu | Tab | d E-∨erify. The E-∨erify program requires that<br>nsure that the new hire shows you a document |
|----------------------------------------------------------------------------------------------------|-----|------------------------------------------------------------------------------------------------|
| List A                                                                                                    |     | List B & C                                                                                     |
|                                                                                                    |     |                                                                                                |

Employers or their authorized representative must complete and sign Section 2 within 3 business days of the employee's first day of employment. You must physically examine one document from List A OR examine a combination of one document from List B and one document from List C as listed on the "Lists of Acceptable Documents" on the next page of this form. For each document you review, record the following information: document title, issuing authority, document number, and expiration date, if any.

| □ The Employee has presented a Receipt for a replacement of a lost, stolen, or damaged document.🧐 | s preser | ented a Rec | eipt for a repla | cement of a lo | st, stolen, or d | amaged documen | t.🥝 |
|---------------------------------------------------------------------------------------------------|----------|-------------|------------------|----------------|------------------|----------------|-----|
|---------------------------------------------------------------------------------------------------|----------|-------------|------------------|----------------|------------------|----------------|-----|

| Document Title: *                  | Click here to select Document Title                           | ~   | Complete        |
|------------------------------------|---------------------------------------------------------------|-----|-----------------|
| Issuing Authority: *📀              |                                                               |     | Required Fields |
| I certify that the issuing authori | ty entered matches exactly to that of the document presented. | *   |                 |
| Document #: *🕗                     |                                                               | ] - |                 |
| Expiration Date (if any): *🎯       | mm / dd / yyyy                                                |     |                 |

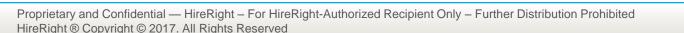

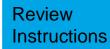

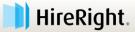

## **Section 2 Worksheet**

🔚 Save Form 🚔 Print | Clear Form | Help | Live Chation | Cancel & Discard EMPLOYMENT Section 2 - Employer or Authorized Representative Review and Verification Worksheet ELIGIBILITY VERIFICATION ✓ Directions Fields marked with an \* are required Employee I-9 Information Employee Name: James Cobb Citizenship Status: Citizen of the United States Employer Review and
 Verification Worksheet Section 2 Review and E-Sign Form I-9 Instructions ② The employee must present original documents, with the exception that the employee may present a certified copy of a The information and the second state of the second state of the se 🛃 List of Acceptable Documents 🥥 The Who is issued This Document? 📆 Sample Document Images 🥯 This encloyer participates in the federal encloyment eligibility program called E-Verlity. The E-Verlity program requires thad you may accept LNB documents, only if they include a photograph. These ensure that the new hire shows you a document with a photograph and select below which document they showed to you. Please note that all documents presented by the new hire must be unexpired. 🔁 Information on Receipts 🥝 List A List B & C Document A Employers or their authorized representative must complete and sign Section 2 within 3 business days of the employeer first day of employment. You must physically examine one document from List A OR examine a combination of on document from List B and one document from List C as tabled on the "List" of Acceptate Document's on the next pag of this form. For each document you review, record the following information: document their, issuing authority, document under, and explainto dale, if any . The Employee has presented a Receipt for a replacement of a lost, stolen, or damaged document. Document Title: \* U.S. Passport \* Issuing Authority \* U.S. Department of State I certify that the issuing authority entered matches exactly to that of the document presented. \* Document #: \* B123456 Expiration Date (if any). \* 0 01 / 01 / 2027 This document is subject to E-Verify Photo Matching. You must retain a copy of the employee's document. Employment Information I affects under penalty of perjury, that I have examined the document(d) presented by the above-named employee, that the above-nieted document(d) appear to be genuine and for relate to the employee and that the information entered above reflects the information that appears on the original document(s) presented by the employee. I certify that the information entered above can be used to complete Section 2 of the 1-9 thm.\* 01 / 04 / 2017 Use Today's Date Employee Start Date: \* Business Name: \* ABC Company Your First Name: \* Samantha Your Last Name: \* Johnson Title: \* Manager Email Address: \* sjohnson@abccompany.com Business Address \* Address 1234 Main Street City Orange State California 12345 Zip/Postal Code: Proceed to Form I-9 Completion

#### Complete Section 2 Worksheet

 Pull-down menu displays documents acceptable based on Citizenship/Immigration status indicated in Section 1

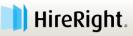

## **Section 2 Review & E-signature**

| TION              | Section 2 Review & E-S                                                                                                    | ign                                                                                                    |                                                                                             |                                                                                                    |                                                                           |                                                 |                                         |                                                                                               |
|-------------------|----------------------------------------------------------------------------------------------------|----------------------------------------------------------------------------------------------------|---------------------------------------------------------------------------------------------|----------------------------------------------------------------------------------------------------|---------------------------------------------------------------------------|-------------------------------------------------|-----------------------------------------|-----------------------------------------------------------------------------------------------|
| ormation<br>w and | Section 2. Employer or a<br>(Employers or their authorized<br>of employment. You must phys<br>document from List C as listed                                                                                                    | representative mus<br>lically examine one o                                                                                                    | t complete ani<br>locument from                                                             | d sign Section 2 with<br>List A OR a combin                                                                                        | hin 3 busin                                                               | ess days<br>ne docur                            | of the<br>nent fro                      | employee's first day<br>om List B and one                                                     |
| d E-              | Employee Info from Section<br>1:                                                                                                    | Last Name (Fornily Nor                                                                                                    | ma)                                                                                         | First Name (Given N                                                                                                    | lame)                                                                     | M.I.                                            | Citize<br>Statu                         | enship/Immigration<br>Is                                                                      |
|                   | List A                                                                                                    | OR                                                                                                    | Lis                                                                                         | st B /                                                                                                    | AND                                                                       | E-mailer                                        | Lis                                     | ut C                                                                                          |
|                   | Identity and Employment Au<br>Document Title                                                                                                    | Docum                                                                                                    | ent Title                                                                                   | nuty                                                                                                    |                                                                           | nest Title                                      | ment                                    | Authorization                                                                                 |
|                   | U.S. Passport<br>Issuing Authority                                                                                                    | N/A<br>Inming                                                                                                    | Authority                                                                                   |                                                                                                    | N/A<br>Isonia                                                             | g Authorit                                      | ty                                      |                                                                                               |
|                   | U.S. Department of State                                                                                                    | N/A                                                                                                    | ent Number                                                                                  |                                                                                                    | N/A                                                                       | nent Num                                        | <u></u>                                 |                                                                                               |
|                   | B123456                                                                                                    | N/A                                                                                                    |                                                                                             |                                                                                                    | N/#                                                                       |                                                 |                                         |                                                                                               |
|                   | Expiration Date (grany)/mm/dd/yy<br>01/01/2027                                                                                                    | N/A                                                                                                    | ion Date (fam)                                                                              |                                                                                                    | N/A                                                                       |                                                 | (fany)                                  | (mm/dd/3333)                                                                                  |
|                   | Document Title<br>N/A                                                                                                    | Additio                                                                                                    | onal Informatio                                                                             | QR Code - Section<br>Do Not Write in                                                                                               | ons 2 & 3<br>This Space                                                   |                                                 |                                         |                                                                                               |
|                   | Issuing Anthority<br>N/A                                                                                                    |                                                                                                    |                                                                                             |                                                                                                    |                                                                           |                                                 |                                         |                                                                                               |
|                   | Document Number                                                                                                    |                                                                                                    |                                                                                             |                                                                                                    |                                                                           |                                                 |                                         |                                                                                               |
|                   | N/A<br>Expiration Date (If any)(mm/ald/y)                                                                                                    | 17)                                                                                                    |                                                                                             |                                                                                                    |                                                                           |                                                 |                                         |                                                                                               |
|                   | N/A<br>Document Title                                                                                                    |                                                                                                    |                                                                                             |                                                                                                    |                                                                           |                                                 |                                         |                                                                                               |
|                   | N/A                                                                                                    |                                                                                                    |                                                                                             |                                                                                                    |                                                                           |                                                 |                                         |                                                                                               |
|                   | Issuing Authority<br>N/A                                                                                                    |                                                                                                    |                                                                                             |                                                                                                    |                                                                           |                                                 |                                         |                                                                                               |
|                   | Document Number<br>N/A                                                                                                    |                                                                                                    |                                                                                             |                                                                                                    |                                                                           |                                                 |                                         |                                                                                               |
|                   | Expiration Date (if any)(mm/dd/y)                                                                                                    | 737)                                                                                                    |                                                                                             |                                                                                                    |                                                                           |                                                 |                                         |                                                                                               |
|                   | The employee's first day of em<br>Signature of Employer or Auth<br>Representative                                                                                                    | M                                                                                                    |                                                                                             | Title of Emp<br>Manage                                                                                                    | : for exemptions)<br>e of Employer or Authorized Representative<br>anager |                                                 |                                         |                                                                                               |
|                   | Last Name of Employer or Authons<br>John son                                                                                                    | zed Representative First<br>Sa:                                                                                                    | epresentative First Name of Employer or Authorized Representa<br>Samantha                   |                                                                                                    |                                                                           | imployer<br>19DNE                               | s Busine<br>W                           | ess or Organization Name                                                                      |
|                   | Employer's Business or Organizatio<br>1234 Main Street                                                                                                    | in Address (Street Numb                                                                                                    | ber and Name)                                                                               | City or Town<br>Orange                                                                                                    |                                                                           |                                                 | tate<br>CA                              | ZIP Code<br>12345                                                                             |
|                   | Electronic Signature of Em                                                                                                    | ployer                                                                                                    |                                                                                             |                                                                                                    |                                                                           |                                                 |                                         |                                                                                               |
|                   |                                                                                                    | 10                                                                                                    |                                                                                             |                                                                                                    |                                                                           |                                                 |                                         |                                                                                               |
|                   | First Name: *                                                                                                    | Samantha                                                                                                    |                                                                                             | * Johnson                                                                                                    |                                                                           |                                                 |                                         |                                                                                               |
|                   | Last Name: *                                                                                                    | Johnson                                                                                                    |                                                                                             |                                                                                                    |                                                                           |                                                 |                                         |                                                                                               |
|                   |                                                                                                    |                                                                                                    |                                                                                             |                                                                                                    |                                                                           |                                                 |                                         |                                                                                               |
|                   | Las Nano *<br>E-mail Addense<br>Hold down left mouse button                                                                                                    | Johnson<br>sjohnson@v<br>and draw your sign                                                                                                    | erjury, that (1)                                                                            | I have examined it                                                                                                    | ne docume                                                                 | nt(s) pre                                       | sented                                  | by the above-name                                                                             |
|                   | Las Name *<br>E-mail Addense<br>Hold down left mouse button<br>Color<br>Clear<br>© CERTFICATION - Laters,<br>my Konderbalt due employe                                                                                                    | Johnson<br>sjohnson@<br>and draw your sign<br>wider penalty of pe<br>sted documenta(s) a                                                                           | erjury, that (1)<br>popear to be g                                                          | I have examined the<br>enuine and to reliab<br>ted States. *                                                                       | e to the em                                                               | pioyee r                                        | iamed,                                  | and (3) to the best                                                                           |
|                   | Lan Name *<br>E-mail Advects<br>Hold down left mouse botton<br>Career<br>Career<br>Care | Johnson<br>sjohnson@i<br>and draw your sign<br>wider penalty of pe<br>sted document(s) a<br>see is autorized to w<br>ion that appears at                           | erjuny, that (1)<br>sejuny, that (1)<br>seperat to be g<br>stork in the Unit                | I have examined th<br>enuine and to relative<br>ted States. *<br>Form I-9 is exactly                                               | e to the em                                                               | ployee r                                        | iamed,                                  | and (3) to the best o                                                                         |
|                   | Lan Name * E-mal Advects E-mal Advects Hold down left mouse button Clean Clean                                                                                                    | Johnson<br>and draw your sign<br>draw your sign<br>bated document(s) a<br>set is autonized to w<br>ion that appears at<br>ag electronic means<br>ag visiformations | erjury, that (1)<br>pippear to be g<br>oris in the Unit<br>bowe on the I<br>to sign this do | I have examined it<br>enuine and to relate<br>ted States. *<br>Form I-9 is exactly<br>current, and I cons-<br>Ving that I am the o | e to the en<br>as I ente<br>ent to signi                                  | ployee r<br>red it in<br>ng this d<br>lified by | iamed,<br>i the E<br>locume<br>this inf | and (3) to the best o<br>Employer Review and<br>nt electronically. *<br>formation, and that m |

#### Review

- Enter name
- Use Mouse to E-sign (optional)
- Check off statements
- Click E-sign, Save & Run E-verify

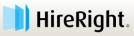

## Confirmation

- Completion of Section 2 instantly sends Employee data to E-Verify
- E-Verify will typically respond instantly

| Processing Request                                                                                     |
|----------------------------------------------------------------------------------------------------|
| Please wait while your request is being processed                                                      |
| Processing Results                                                                                     |
|                                                                                                    |
| HireRight.                                                                                             |
| customers erv be@hireright.com<br>Phone: 866-521-6995, 949-428-5804<br>Fax: 877-797-3442, 949-224-6020 |
|                                                                                                    |

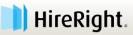

# **I-9 Form Complete: Confirmation Page**

#### ✓ Form I-9 completed successfully

#### E-verify Case Status

| Help   Live Chat 🖨 Print                    |                                          |
|---------------------------------------------|------------------------------------------|
| Thank You                                   |                                          |
| Thank you for your submission for Jane Doe. |                                          |
| Order Details                               |                                          |
| Electronic I-9 Form                         | Created Successfully                     |
| E-Verify Case Status                        | Employment Authorized                    |
| View E-Verify Report View I-9 Form          | Upload Supporting Documents Close Window |

#### Upload Supporting Documents to electronically store id, etc.

#### **Close Window**

45

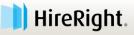

## Upload Docs that you are required to copy

- Browse for file of saved doc(s) on your laptop to Upload must be converted to a PDF file
- 2. Indicate document type (ex. Passport, B&C docs)
- 3. Click Upload

| -9 Employment I<br>Upload Supporting | • •                                                                                                    |           |
|--------------------------------------|----------------------------------------------------------------------------------------------------|-----------|
| The documents you                    | PDF documents are accepted for upload.<br>upload will be transferred and stored in our secure document stora<br>al minutes. As soon as your document is uploaded it will appear in | 2 .       |
| File To Upload:                      |                                                                                                    | Browse    |
| Document Type:                       | Please Select Document Type                                                                                                    | ~         |
|                                      | Upload 3                                                                                                    |           |
| List of Supporting I                 | Documents                                                                                                    | € Refresh |
|                                      |                                                                                                    |           |
|                                      |                                                                                                    |           |
|                                      | Close                                                                                                    |           |

#### **NOTE: Delete source file after upload is complete**

Proprietary and Confidential — HireRight – For HireRight-Authorized Recipient Only – Further Distribution Prohibited HireRight ® Copyright © 2016. All Rights Reserved

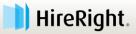

# I-9 Form Complete: Confirmation Page

- ✓ Form I-9 completed successfully
- TENTATIVE E-verify Case Status

| elp   Live Chat 👜 Print                      |                                          |
|----------------------------------------------|------------------------------------------|
| I-9 Employment Eligibility Form              |                                          |
| Thank You                                    |                                          |
| Thank you for your submission for Test Test. |                                          |
| Order Details                                |                                          |
| Electronic I-9 Form                          | Created Successfully                     |
| E-Verify Case Status                         | SSA Tentative Non-Confirmation           |
| View E-Verify Report View I-9 Form           | Upload Supporting Documents Close Window |

#### Click View E-verify Report to access notification templates

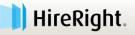

# **E-verify Status**

## The **Completed tab** will display all Authorized statuses.

|     | New 🔹 🖨 🖡<br>Users | Print 🔂 Addit | tional Columns<br>days 🔻 | <ul> <li>More Options *</li> </ul> |        | Re           | ⑦ Refi<br>efreshed 11 minute: |   |
|-----|--------------------|---------------|--------------------------|------------------------------------|--------|--------------|-------------------------------|---|
| Se  | nt to Empl         | Pending Empl  | Completed                | E-Verify Ten Pendin                | g Info | Pending Phot | Final Non-Co                  |   |
| ₽°- | First Name         | Last Name     | SSN                      | E-Verify Status                    | D      | ate          | Next Action                   |   |
|     | Clinton            |               | ***_**_                  | SSA Employment Authorized          | 09     | /08/2014     |                               | 1 |
|     | Tim                |               | ****_***_                | SSA Employment Authorized          | 08     | /26/2014     | -                             |   |
|     | Samuel             |               | ***_**_                  | Employment Authorized              | 08     | /22/2014     | -                             |   |
|     | Karen              |               | ***_**_                  | SSA Employment Authorized          | 07     | /31/2014     | -                             |   |
|     | Joaquin            |               | ***_**_                  | Employment Authorized              | 07     | /30/2014     | -                             |   |
|     | Tony               |               | ***_**_                  | SSA Employment Authorized          | 07     | //28/2014    | -                             |   |
|     | David              |               | ***_**_                  | SSA Employment Authorized          | 07     | /10/2014     | -                             |   |
|     | Roderick           |               | ***_**_                  | SSA Employment Authorized          | 07     | /09/2014     | -                             |   |
|     | Edmond             |               | ***_**_                  | SSA Employment Authorized          | 07     | /09/2014     | -                             |   |

- » 'Authorized' statuses are most common.
- » Other statuses will be visible in the appropriate (E-verify) tab, if applicable.

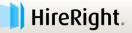

# **E-Verify Check: Actionable Statuses**

- » Pending Info (Information) Review
- » Photo Match
- » Tentative Non-Confirmation Either SSA or DHS

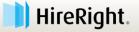

## **Pending Info Review**

The information from the I-9 form differs from what the government has on file with the SSA and/or DHS

## Actions:

- Review the information for data entry errors, transposed numbers, etc.
- ✓ Correct any errors
- Resubmit to complete E-Verify check

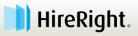

## **Photo Match**

- The employee presented 1 of 3 document types subject to photo matching in accordance with E-verify requirements.
  - » US Passport / Passport Card
  - » Permanent Resident Card
  - » Employment Authorization Card

## Actions:

Photo on document must be compared to photo presented on screen

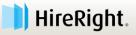

# **Photo Matching**

- The photo matching prompt automatically occurs when an employee presents any of the following documents as proof of employment eligibility:
  - » U.S. Passport or Passport card
  - » Permanent Resident Card (Form I-551)
  - » Employment Authorization Document (Form I-766)

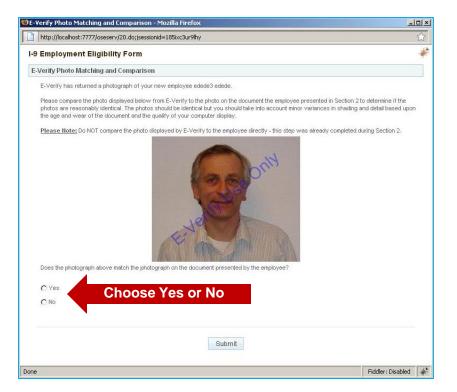

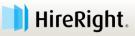

## If the E-Verify Photo does not Match

#### I-9 Employment Eligibility Form

#### Confirm Employee Referral

By selecting Refer below, you are indicating that you have spoken to the employee about this Tentative Non-Confirmation status and the employee has been provided the Referral Letter. If you have not spoken to the employee, click Cancel.

Selecting Refer below will start the 8 federal working days the employee is allowed to make initial contact with the SSA or DHS.

#### Mail Copy of Employee Documents to E-Verify

Express mail a copy of documents to send to DHS if TNC is due to photo mismatch. Do NOT send original documents to USCIS.

EXPRESS MAIL: Send a copy of the photo document along with a copy of the employee's referral letter to: U.S. Citizenship and Immigration Service 10 Fountain Plaza, 3rd Floor Buffalo, NY 14202 Attn: Status Verification Unit - Photo Tool

Inform all hiring sites of the USCIS shipping information. USCIS will not pay for any shipping costs. Participants are free to choose an express shipping carrier at their own expense

Employee has eight federal government workdays to contact DHS via instructions on the Referral Letter Designated Agend checks E-Verify for case updates and follows steps to close case.

IMPORTANT: The employer may not ask the employee for additional evidence or confirmation that DHS resolved his or her case

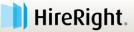

# I-9 Form Complete: Confirmation Page

- ✓ Form I-9 completed successfully
- TENTATIVE E-verify Case Status

| elp   Live Chat 🚔 Print                      |                                          |
|----------------------------------------------|------------------------------------------|
| I-9 Employment Eligibility Form              |                                          |
| Thank You                                    |                                          |
| Thank you for your submission for Test Test. |                                          |
| Order Details                                |                                          |
| Electronic I-9 Form                          | Created Successfully                     |
| E-Verify Case Status                         | SSA Tentative Non-Confirmation           |
| View E-Verify Report View I-9 Form           | Upload Supporting Documents Close Window |

#### Click View E-verify Report to access notification templates

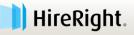

# **Actions for TNC: Central HR**

## **EMPLOYER:**

- Must contact the Employee within 3 days of receipt of the Tentative Non-Confirmation status
  - 1. Present and Review Notification with the Employee
  - 2. Keep the signed original
  - 3. Provide a copy of the Notification and Referral letter to the Employee who contests

## EMPLOYEE:

- Provides written confirmation of their choice:
  - » Contest or Not Contest

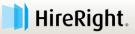

## **To Access the Report and Letters**

## Locate Employee and right-click to view E-verify Report

| Screening Manager | Manag        | ge I-9 Forms  | ×                                    |                                                                                                    |             |                          |
|-------------------|--------------|---------------|--------------------------------------|----------------------------------------------------------------------------------------------------|-------------|--------------------------|
| New *             | rint 📑 Addit | ional Columns | <ul> <li>More Options</li> </ul>     | 5 *                                                                                                    |             | 🕀 Refresh                |
| All Users         | ▪ Last 90 d  | days 👻        |                                      |                                                                                                    |             | Refreshed 20 seconds ago |
| Sent to Empl      | Pending Empl | Completed     | E-Verify Ten                         | Pending Info                                                                                                    | Pending Pho | ot Final Non-Co 🔻        |
| 🕅 First Name      | Last Name    | SSN           | E-Verify Status                      |                                                                                                    | Date        | Next Action              |
| Saturn            |              | ***_**        | SSA Tentative Non-O                  | Confirmation - Referred                                                                                                    | 08/26/2014  | Print and Review TNC w   |
|                   |              |               | R<br>R<br>G<br>S<br>S<br>V<br>C<br>D | iew/Print<br>eassign<br>e-verify I-9 Form<br>lanage Supporting D<br>Close Case<br>end Form<br>-Verify Report<br>tart/Termination Dat<br>iew Audit Trail<br>Correct I-9 Form<br>belete I-9 form<br>lag |             |                          |

57

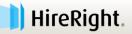

## **Print/Present TNC Further Action Notice**

#### Access E-verify report to print letter templates

» Employer to print and discuss referral options with Employee

| Report - James T Cobb                                                                                                    |                                                                                                    |                                                                                                    |                                                                                                    |                 |           |        |                                                                                                    |   |
|----------------------------------------------------------------------------------------------------|----------------------------------------------------------------------------------------------------|----------------------------------------------------------------------------------------------------|----------------------------------------------------------------------------------------------------|-----------------|-----------|--------|----------------------------------------------------------------------------------------------------|---|
| <ul> <li>□Background Verifications</li> <li>□View Applicant Letters</li> <li>□Pre-adverse Action<br/>Report Letter<br/>Report for Applicant<br/>FCRA &amp; State Disclosure</li> <li>□Adverse Action<br/>Position not offered</li> </ul>                                                                                                    | Name: J                                                                                                | ames T Cobb                                                                                                |                                                                                                    |                 | I-9 E     | mploy  | yment Eligibility Pending                                                                                    | • |
| FCRA & State Disclosure                                                                                                    |                                                                                                    | e: 01/18/2017                                                                                              |                                                                                                    |                 |           |        |                                                                                                    |   |
| <ul> <li>□Employment Eligibility</li> <li>□English E-Verify Notices<br/>SSA Tentative Non-Confirm<br/>SSA Referral Letter<br/>DHS Further Action Notice<br/>DHS Referral Date Confirm</li> <li>□Spanish E-Verify Notices<br/>SSA Tentative Non-Confirm<br/>SSA Referral Letter<br/>DHS Further Action Notice<br/>DHS Referral Date Confirm</li> <li>□E-mail Applicants</li> <li>□Miscellaneous<br/>Reviewer's Comments</li> </ul> | Docume<br>List B D<br>List B D<br>List B D<br>List B D<br>List C D<br>List C D<br>List C D<br>List C D | nt Information<br>ocument: Driver<br>ocument Name:<br>ocument #: ***5<br>ocument Expira<br>ocument: Social | Drivers license issued<br>123<br>ttion Date: 12/19/2020<br>I Security Account Num<br>: Social Security Card (<br>*4567<br>ttion Date: | by state/territ | ory       |        |                                                                                                    |   |
| □ Applicant Reports □ HE-011817-WE45T I-9 Employment Eligibility                                                                                                    | Disease                                                                                                |                                                                                                    | mber for this employee'<br>erification number alone                                                                                   |                 |           |        | k is: TST00246558140X<br>y.                                                                                  | l |
|                                                                                                    | E-Verify Re                                                                                            | esponse from DHS                                                                                           |                                                                                                    |                 |           |        |                                                                                                    | L |
|                                                                                                    | 02/08/17 - 0                                                                                           | 09:03:58 Employee r<br>09:04:02 Date to res                                                                |                                                                                                    | 9.              |           |        | status selected for this employee does not match SSA records. First name: James. Last name: Cobb.<br>SUBMIT. |   |
|                                                                                                    |                                                                                                    | Activity Log                                                                                               |                                                                                                    |                 |           |        | _                                                                                                    |   |
|                                                                                                    |                                                                                                    | Activity                                                                                                   | Date/Time                                                                                                    | Performed By    | Recipient | Result |                                                                                                    |   |
| •                                                                                                    |                                                                                                    | Report Submitted                                                                                           | Jan 18,2017 10:19:03 AM                                                                                                    | Sales Demo      |           |        |                                                                                                    | - |

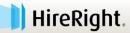

## **E-verify Check Statuses in HireRight**

## **Two Options for TNC:**

- CONTEST: Refer Employee
- NO CONTEST: Close Case for employee(s)

| d   | 🖉 New 🐐 💧 Print | 🔂 Addi     | tional Co | lumns *   | More | Options *          |         |      |           |                        |      |                        |
|-----|-----------------|------------|-----------|-----------|------|--------------------|---------|------|-----------|------------------------|------|------------------------|
| All | Users 👻         | Last 7 d   | ays 👻     | ]         |      | View/Print         |         |      |           |                        |      |                        |
| s   | ent to Employee | Pending Em | nployer   | Completed |      | Reassign           |         | Info | Review    | Pending Photo Mat      | ch   | Final Non-Confirmation |
| ₿₽- | First Name      |            | Last Na   | me        |      | Re-verify I-9 Forn | n       |      | E-Verify  | Status                 | Dat  | te î                   |
|     | Chad            |            | Smith     |           |      | Manage Supportir   | ng Docs |      | SSA Tenta | ative Non-Confirmation | 06/0 | 06/2012                |
|     |                 |            |           |           |      | Refer Employee     |         |      |           |                        |      |                        |
|     |                 |            |           |           |      | Close Case         |         |      |           |                        |      |                        |
|     |                 |            |           |           |      | Send Form          |         |      |           |                        |      |                        |
|     |                 |            |           |           |      | Start/Termination  | Dates   |      |           |                        |      |                        |
|     |                 |            |           |           |      | View Audit Trail   |         |      |           |                        |      |                        |
|     |                 |            |           |           |      | E-Verify Report    |         |      |           |                        |      |                        |
|     |                 |            |           |           |      | Correct I-9 Form   |         |      |           |                        |      |                        |

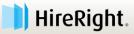

# **Actions for TNC**

- Process Description for Employee Actions:
  - » Continues to work during contest period
  - » Has 8 government business days to initiate first contact
  - » Follows instructions on Referral letter
  - » Employee communicates with HR throughout and at completion of the contest process
- Two separate processes depending on the TNC:
  - SSA TNC: Requires employee to <u>VISIT SSA</u> local office to resolve
  - DHS TNC: Requires employee to <u>TELEPHONE DHS</u> to resolve

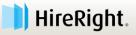

# **Actions for TNC**

## Process Description

- » When the employee is referred in HireRight, HireRight pings the Everify check system until the final confirmation is received.
- It can take up to two weeks for the E-verify check system to return the final confirmation status.
- » An email is returned with the final status and the record is updated.

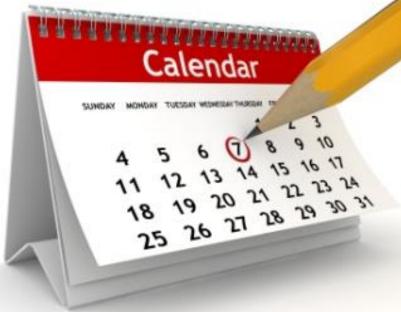

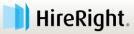

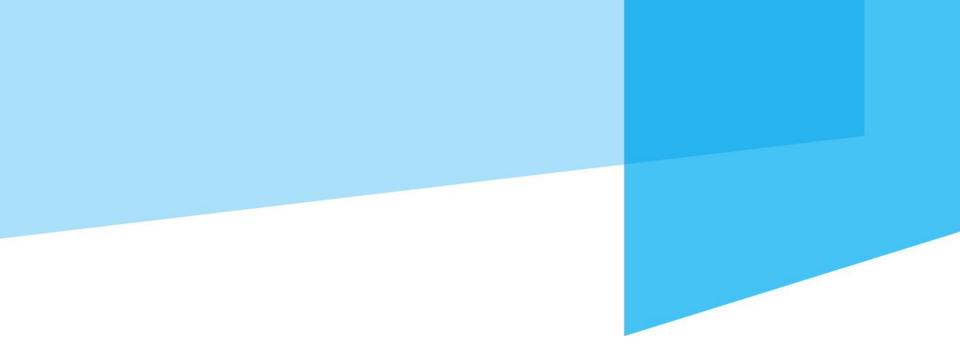

## **Section 3: I-9 Form Re-Verifications**

**Employer uses to update I-9 Form information as applicable.** 

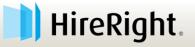

# **Section 3 Completion**

- 1. Name Change
- 2. Rehire
- 3. Expired Work Authorization
  - » New documentation has to be provided by the employee for continued employment.

Use Management Reports to track all employees whose documents require re-verification.

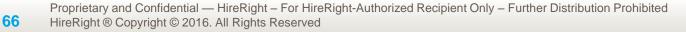

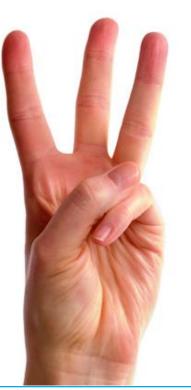

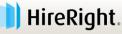

## **Use Search to find an Employee's I-9 form**

Click result to select

67

- Be sure it is the **<u>I-9 Form</u>**, not the E-verify or Background Report.
- Right-click for the menu.

| 📄 HireRight.                                                                        |                   |             |                                    |                 | HireRight T                          | raining,   <u>Sign Out</u> |
|-------------------------------------------------------------------------------------|-------------------|-------------|------------------------------------|-----------------|--------------------------------------|----------------------------|
| піекіўні.                                                                           | Screening Manager | Manage I-9  | Forms × Search                     | (green)         | ×                                    |                            |
| green Q                                                                             | Print 🖷 Download  | d 🦪 Note    |                                    | Smart Search    | Search All Accou                     |                            |
| <ul> <li>I-9 Forms</li> <li>Manage I-9 Forms</li> <li>I-9 Forms Settings</li> </ul> | Search For: green | djudication |                                    | Q               | Right-click<br>access ava<br>actions |                            |
| Delete I-9 Forms                                                                    | First Name        | Last Name   | View/Print                         | Туре            | dettertie                            | *                          |
| > Employment Screening                                                              | Tammy             | Green       | Send Form                          | I-9 Form        | 06/12/2014                           | HE-061314-                 |
| Management Reports                                                                  | Tammy             | Green       | Start/Termination Dates            | Background Requ | est 06/13/2014                       | HE-061314                  |
| Account Setup                                                                       |                   |             | E-Verify Report                    |                 |                                      |                            |
| > Forms & Documents                                                                 |                   |             | Manage Supporting Docs<br>Reassign |                 |                                      |                            |
| Help & Training                                                                     |                   |             | Re-verify I-9 Form                 |                 |                                      |                            |
|                                                                                     |                   |             | View Audit Trail                   |                 |                                      |                            |
|                                                                                     |                   |             | Correct I-9 Form                   |                 |                                      |                            |
|                                                                                     |                   |             | Delete I-9 form                    |                 |                                      |                            |
|                                                                                     |                   |             | Flag 🕨                             |                 |                                      |                            |

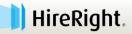

## **Section 3 Completion**

- Complete Required Information fields as needed to document the update.
- Click Proceed to Form I-9 Completion and employee's applicable I-9 information is updated.

| EMPLOYMENT<br>ELIGIBILITY<br>VERIFICATION                                                           |                                        | rification and Rehires Worksheet              |               |
|----------------------------------------------------------------------------------------------------|----------------------------------------|-----------------------------------------------|---------------|
| Directions<br><u>Jpdating and Reverification</u><br><u>Norksheet</u><br>Section 3 Review and E-Sign | Employee Name: .<br>Citizenship Status | James Cobb<br>s: Citizen of the United States |               |
|                                                                                                    | Information Requir                     | red for I9DNEW                                |               |
|                                                                                                    | Location *                             | Irvine                                        | Ŧ             |
| rm I-9 Instructions 🧐                                                                               | To be completed a                      | and signed by employer or authorized r        | epresentative |
| ist of Acceptable Documents                                                                         |                                        |                                               |               |
| ist of Acceptable Documents<br>/ho is Issued This Document?                                         | Purpose of Reverifi                    | ication                                       |               |

Proceed to Form I-9 Completion

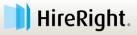

## **Let's Review**

## Overview of the solution benefits

## Electronic I-9 Form completion

- » Section 1
- » Section 2
- » Section 3
- E-verify check process and results
- Resources to help complete tasks

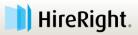

# Self-Support

> Employment Screening

Custom Applicant Questionnaire

Management Reports

Price List

Billing

Managed Accounts

Account Setup

Compliance Central

- > Forms & Documents
- > Guidelines

 Help & Training Email Customervice Live Help Training & Documentation HireRight University Help Center About

HireRight ® Copyright © 2017. All Rights Reserved

You can access support resources directly from your HireRight account.

#### Click Help & Training!

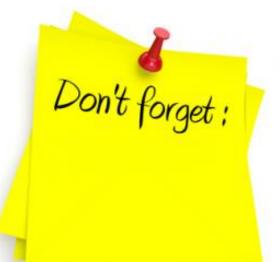

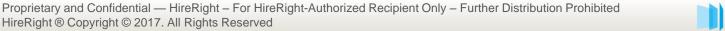

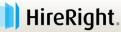

# **Self-Support**

### HireRight University™

- » On-demand modules
  - 24/7 availability
  - E-learning

72

- Recorded training
- » Training & Documentation
  - Videos, user guides, job aids
  - Whitepapers, webinars

People Recruitment Business Work Qualification Function Human Resources Employees Skills Change Training Jobs Performance Management

- » Instructor-led WebEx training sessions
  - System, services, product focus

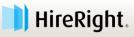

# **HireRight Support**

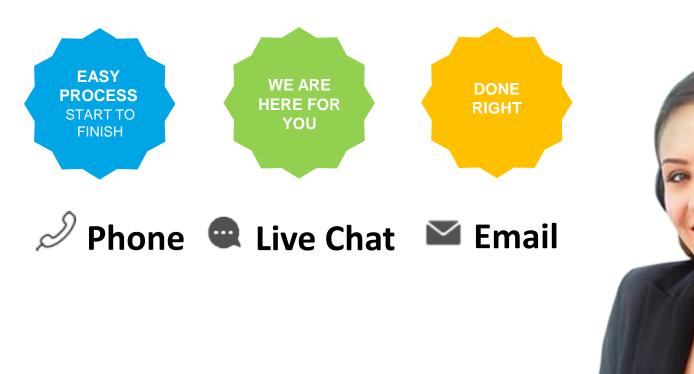

Proprietary and Confidential — HireRight – For HireRight-Authorized Recipient Only – Further Distribution Prohibited
 HireRight 
 <sup>®</sup> Copyright © 2017. All Rights Reserved

📕 HireRight.